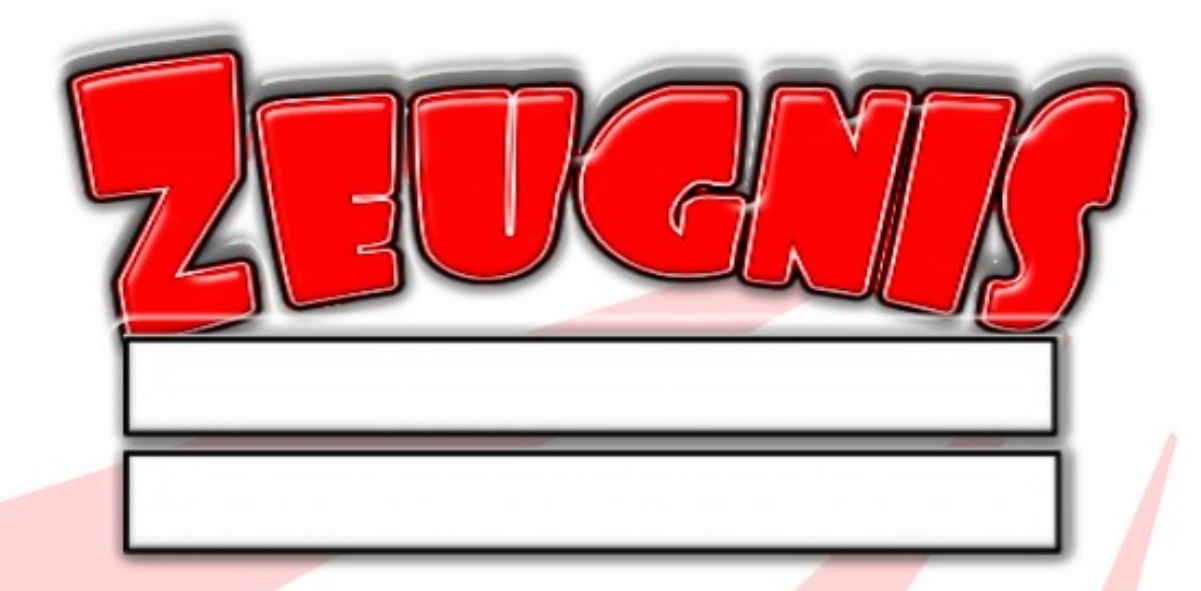

Fach...

benotet...

Besondere Leistungen...

Datum

Unterschrift

© Travelmaus.de ... ändern